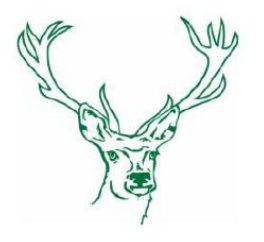

# **Little Gaddesden C. of E. Primary School**

Church Road, Little Gaddesden, Hertfordshire, HP4 1NX **Email**: admin@littlegaddesden.herts.sch.uk **Tel**: 01442 842464 **Fax**: 01442 842825 Headteacher: Lorna Elkes

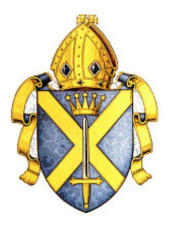

curious thinkers - confident individuals - independent learners - excellent results

Dear Parents,

Further to my letter of yesterday evening, I can now confirm more details.

#### In-school provision for pupils.

For those pupils who require provision in school, please complete

this [form](https://forms.gle/scaULjdHnZLSnnUv7) so that we can ensure sufficient provision is made for them. For pupils who will be coming into school. They should arrive by 8:50am at the front door of the school. There is no need for pupils to wear school uniform, but they should have comfortable clothing that will also allow them to take part in physical activities.

#### Loan of laptops

We do have a very limited number of old laptops that we are able to loan to families to support your children's access to remote learning. As you can appreciate we need to prioritise families with no devices. You will need to complete a form covering the loan of the device and to confirm that you will ensure that online safety expectations will be followed.

If you would like to borrow a laptop, please contact the school office and we will make arrangements for you to collect it.

Work books and reading books. We are in the process of collating packs of workbooks and reading books for you children to use at home. Each class will be allocated a collection day / time and where possible we will include resources for siblings to reduce travel. Please ensure social distancing when collecting items

Tomorrow 6th January - Resource packs for Reception pupils will be available to be collected from the front of the school after 9:30am

Friday 8th January - Resource packs for Class 2 pupils will be available to be collected from the front of the school after 9:30am

Tuesday 12th January - Resource packs for Class 3 pupils will be available to be collected from the front of the school after 9:30am

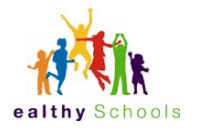

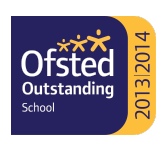

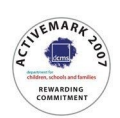

Thursday 14th January - Resource packs for Class 4 pupils will be available to be collected from the front of the school after 9:30am

Collection and drop off details for following weeks will be advised.

### Access to remote learning

As a school we will be mostly using Google apps for Education to deliver remote learning. For some pupils this will be new and you will need to log in using the guidance below. If you have issues with access, please email the school office and we will be able to offer some help. It is best if any other Google Accounts are logged out first.

**Class 1** - Learning will mostly be directed via Tapestry with further details from Google Classroom. To access this you will need to sign in to your child's Google account. Pupil usernames are derived from their name together with a number. For reception pupils it would be something like: 20JohnG@littlegaddesden.herts.sch.uk

The password is *Gaddesden* - you will be prompted to reset this as soon as you sign in.

By allowing your child to access their account, you are agreeing to Google's Terms of Service [\(http://goo.gl/D9GNB6](http://goo.gl/D9GNB6)).Full details of use of Google can be found **[here](https://drive.google.com/file/d/1ghOPLwfvXDbpxkEW9p_gH1Tu1_XAEqSD/view?usp=sharing)**.

Instructions to join google classroom: Go to [classroom.google.com](https://classroom.google.com/).

Make sure to sign in with the correct account. If you're already signed into another Google account, you will need to sign out first and then sign in with a school account **To sign out:** In the top-right corner, click on the circle and select sign out.

## **To sign in:**

Google

Using your school account, sign in.

Choose an account

You should see your classroom ready for you to access the learning.

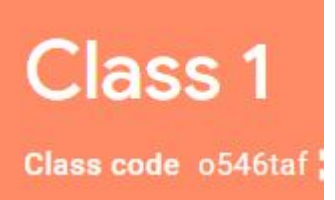

If this is your first time signing in, you will need to use the classroom code selecting 'Join class' using the Class code o54taf or the link below

<https://classroom.google.com/c/MTY2MDEwODk4Mjg3?cjc=o546taf>

Click join. Look in the center of the screen and click 'classwork'.

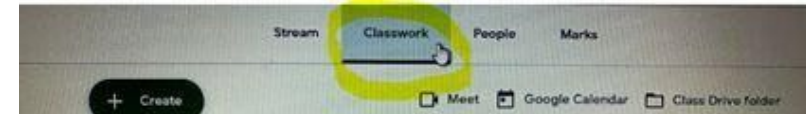

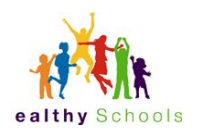

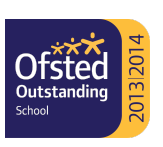

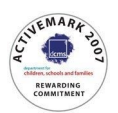

**Class 2** - Learning will be directed from Google Classroom. https://classroom.google.com/h To access this you will need to sign in to your child's Google account.

Pupil usernames are derived from their full name together with a number. E.g. John Green username would be something like: 15JohnG@littlegaddesden.herts.sch.uk

For year 1 pupils it would be 19JohnG@littlegaddesden.herts.sch.uk For year 2 pupils it would be 18JohnG@littlegaddesden.herts.sch.uk

The password for both year 1 and Year 2 is *Gaddesden* - you will be prompted to reset this as soon as you sign in.

By allowing your child to access their account, you are agreeing to Google's Terms of Service [\(http://goo.gl/D9GNB6](http://goo.gl/D9GNB6)).Full details of use of Google can be found **[here](https://drive.google.com/file/d/1ghOPLwfvXDbpxkEW9p_gH1Tu1_XAEqSD/view?usp=sharing)**.

Instructions to join google classroom: Go to [classroom.google.com](https://classroom.google.com/).

Make sure to sign in with the correct account. If you're already signed into another Google account, you will need to sign out first and then sign in with a school account **To sign out:** In the top-right corner, click on the circle and select sign out.

## **To sign in:**

Google

Using your school account, sign in.

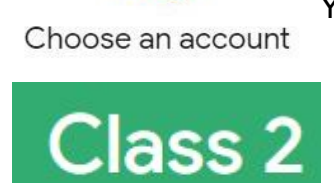

Class code yikdul2

You should see your classroom ready for you to access the learning.

If this is your first time signing in, you will need to use the classroom code selecting 'Join class' using the Class code o54taf or the link below

<https://classroom.google.com/c/MTM1MjIzMjQ5OTcw?cjc=yikdul2>

Click join. Look in the center of the screen and click 'classwork'.

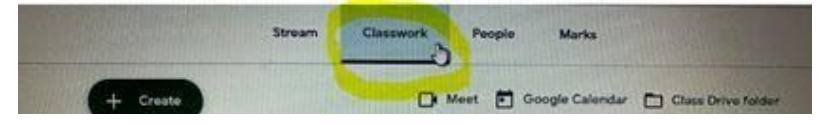

Class 3 - Learning will be directed from Google Classroom. https://classroom.google.com/h

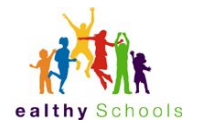

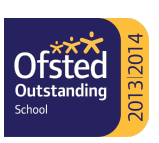

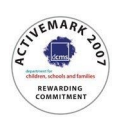

Class 4 - Learning will be directed from Google Classroom. <https://classroom.google.com/h>

I appreciate that there is a lot of information to absorb and it is likely that we may have to make adjustments to our provision. My dedicated staff are already making adaptations to their current planning to enable effective remote learning, as well as adjusting future planning. They will be available to respond to pupils online, offering feedback and support as well as working with those pupils in school, so please bear with us.

Yours faithfully,

Lang Elkes

Lorna Elkes

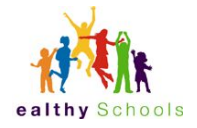

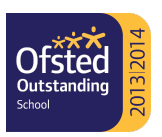

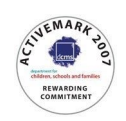